## **Erste Schritte**

 Jedes Naturpark-Informationssystem **wird an den jeweiligen Naturpark / Nationalpark angepasst**. Zu den Anpassungen gehören:

- die National-/Naturparkregion,
- die Basisdaten (Topographische Karten, Verwaltungseinheiten, ALKIS, DOP, Geländemodelle, OSM, etc.),
- die Fachdaten (Natura2000, Schutzgebiete etc.) sowie die
- Natur- bzw. Nationalparkspezifischen Symbole, Farben, Logos, Piktogramme sowie sonstige Besonderheiten.

Diese so vorbereitete und auf den Park zugeschnittene NIS-Version wird nach Fertigstellung übergeben (vor Ort oder über eine Remote-Desktop-Verbindung) und **kann sofort mit Stammdaten, Infrastrukturen, POI's, Wegen, Pflege und Patenschaften usw. gefüllt werden.**

Wie man das Naturpark Informationionssystem mit Daten befüllt, verwaltet und Druckausgaben erzeugt, soll in diesem Handbuch auf den nächsten Seiten beschrieben werden. Zum aktuellen Zeitpunkt gibt es noch viele Änderungen an NIS und entsprechend kann das Handbuch noch recht Lückenhaft sein.

## **Inhalte**

- [Voraussetzungen](https://lernplattform.map-site.de/doku.php/handbooks/nis/a_erste_schritte/a_voraussetzungen_erfuellen)
- [Anlegen der Stammdaten](https://lernplattform.map-site.de/doku.php/handbooks/nis/a_erste_schritte/b_anlegen_der_stammdaten)
- [Import externer Daten](https://lernplattform.map-site.de/doku.php/handbooks/nis/a_erste_schritte/c_import_externer_daten)

From: <https://lernplattform.map-site.de/> - **Lernplattform für OpenSource GIS**

Permanent link: **[https://lernplattform.map-site.de/doku.php/handbooks/nis/a\\_erste\\_schritte](https://lernplattform.map-site.de/doku.php/handbooks/nis/a_erste_schritte)**

Last update: **2023/06/11 21:18**

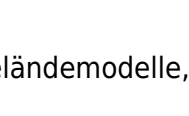

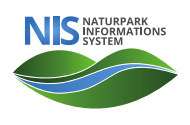

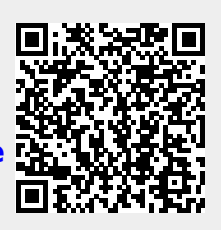